## Package 'rbin'

May 14, 2020

Type Package

Title Tools for Binning Data

Version 0.2.0

Description Manually bin data using weight of evidence and information value. Includes other binning methods such as equal length, quantile and winsorized. Options for combining levels of categorical data are also available. Dummy variables can be generated based on the bins created using any of

the available binning methods. References: Sid-

diqi, N. (2006) <doi:10.1002/9781119201731.biblio>.

License MIT + file LICENSE

#### URL <https://github.com/rsquaredacademy/rbin>,

<https://rbin.rsquaredacademy.com>

#### BugReports <https://github.com/rsquaredacademy/rbin/issues>

**Depends**  $R$  ( $>= 3.3$ )

Imports data.table, ggplot2, stats, utils

Suggests covr, graphics, knitr, miniUI, rmarkdown, rstudioapi, shiny, testthat, vdiffr

VignetteBuilder knitr

Encoding UTF-8

LazyData true

RoxygenNote 7.1.0

NeedsCompilation no

Author Aravind Hebbali [aut, cre]

Maintainer Aravind Hebbali <hebbali.aravind@gmail.com>

Repository CRAN

Date/Publication 2020-05-14 12:20:02 UTC

### <span id="page-1-0"></span>R topics documented:

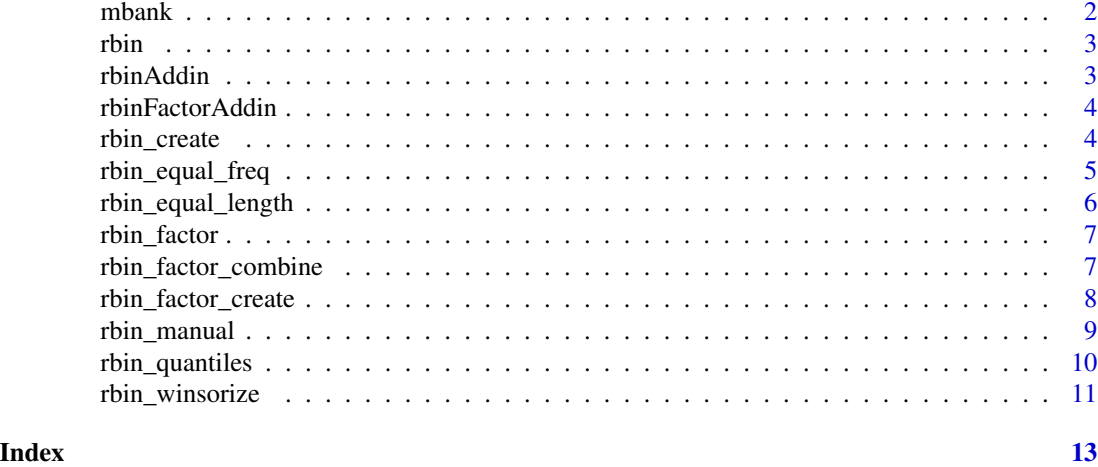

mbank *Bank marketing data set*

#### Description

The data is related with direct marketing campaigns of a Portuguese banking institution. The marketing campaigns were based on phone calls. Often, more than one contact to the same client was required, in order to access if the product (bank term deposit) would be ('yes') or not ('no') subscribed.

#### Usage

mbank

#### Format

A tibble with 4521 rows and 17 variables:

age age of the client

job type of job

marital marital status

education education level of the client

default has credit in default?

housing has housing loan?

loan has personal loan?

contact contact communication type

month last contact month of year

day\_of\_week last contact day of the week

<span id="page-2-0"></span>duration last contact duration, in seconds campaign number of contacts performed during this campaign and for this client pdays number of days that passed by after the client was last contacted from a previous campaign previous number of contacts performed before this campaign and for this clien poutcome outcome of the previous marketing campaign y has the client subscribed a term deposit?

#### Source

[Moro et al., 2014] S. Moro, P. Cortez and P. Rita. A Data-Driven Approach to Predict the Success of Bank Telemarketing. Decision Support Systems, Elsevier, 62:22-31, June 2014

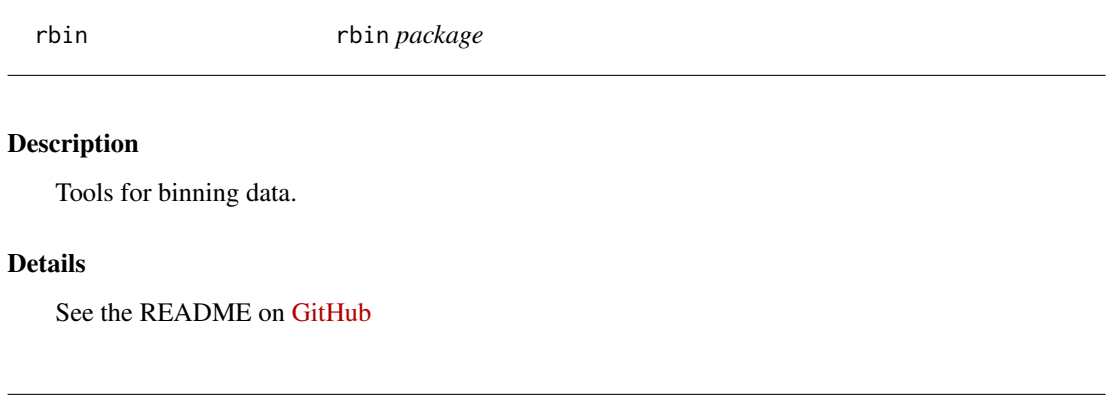

#### Description

Manually bin continuous data using weight of evidence.

#### Usage

rbinAddin(data = NULL)

#### Arguments

data A data.frame or tibble.

rbinAddin *Bin continuous data*

#### Examples

```
## Not run:
rbinAddin(data = mbank)
```
## End(Not run)

<span id="page-3-0"></span>rbinFactorAddin *Custom binning*

#### Description

Manually combine categorical variables using weight of evidence.

#### Usage

```
rbinFactorAddin(data = NULL)
```
#### Arguments

data A data.frame or tibble.

#### Examples

```
## Not run:
rbinFactorAddin(data = mbank)
```
## End(Not run)

rbin\_create *Create dummy variables*

#### Description

Create dummy variables from bins.

#### Usage

```
rbin_create(data, predictor, bins)
```
#### Arguments

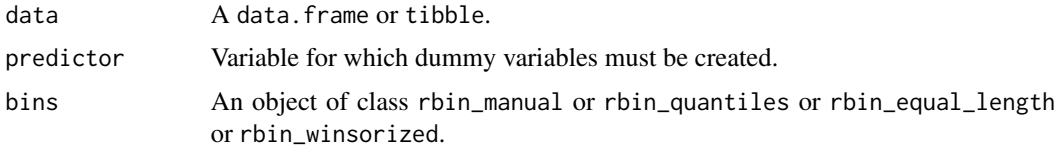

#### Value

data with dummy variables.

#### <span id="page-4-0"></span>rbin\_equal\_freq 5

#### Examples

```
k <- rbin_manual(mbank, y, age, c(29, 39, 56))
rbin_create(mbank, age, k)
```
rbin\_equal\_freq *Equal frequency binning*

#### Description

Bin continuous data using the equal frequency binning method.

#### Usage

```
rbin_equal_freq(data = NULL, response = NULL, predictor = NULL, bins = 10)
```

```
## S3 method for class 'rbin_equal_freq'
plot(x, print\_plot = TRUE, ...)
```
#### Arguments

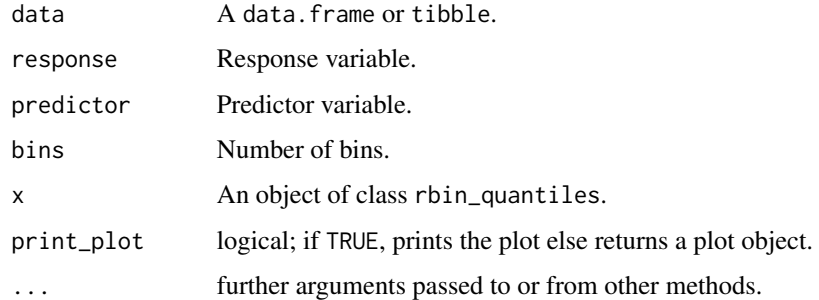

#### Value

A tibble.

```
bins <- rbin_equal_freq(mbank, y, age, 10)
bins
# plot
plot(bins)
```
#### <span id="page-5-0"></span>Description

Bin continuous data using the equal length binning method.

#### Usage

```
rbin_equal_length(
 data = NULL,
  response = NULL,
 predictor = NULL,
 bins = 10,
  include_na = TRUE
\mathcal{L}## S3 method for class 'rbin_equal_length'
plot(x, print\_plot = TRUE, ...)
```
#### Arguments

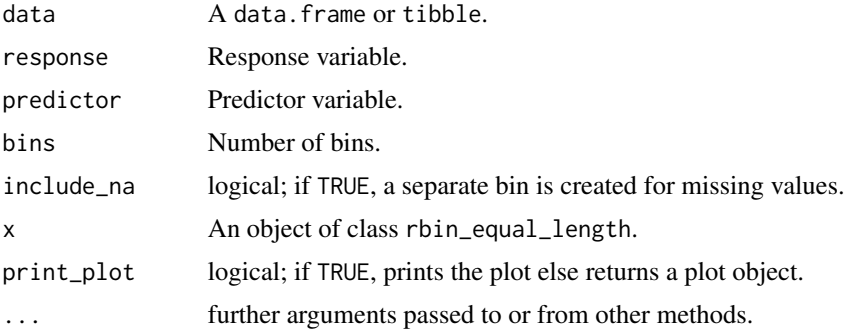

#### Value

A tibble.

```
bins <- rbin_equal_length(mbank, y, age, 10)
bins
# plot
plot(bins)
```
<span id="page-6-0"></span>

#### Description

Weight of evidence and information value for categorical data.

#### Usage

```
rbin_factor(data = NULL, response = NULL, predictor = NULL, include_na = TRUE)
## S3 method for class 'rbin_factor'
plot(x, print\_plot = TRUE, ...)
```
#### Arguments

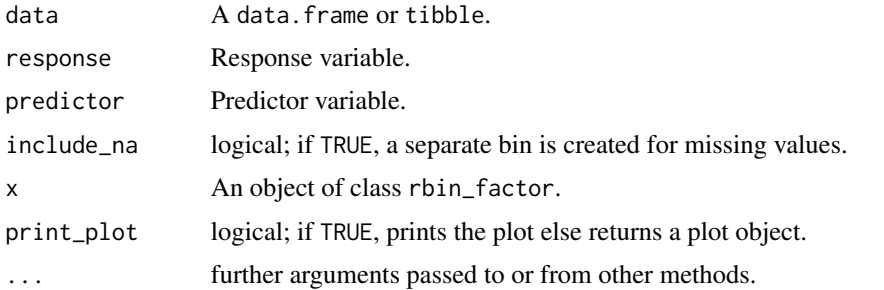

#### Examples

```
bins <- rbin_factor(mbank, y, education)
bins
# plot
plot(bins)
```
rbin\_factor\_combine *Combine levels*

#### Description

Manually combine levels of categorical data.

#### Usage

```
rbin_factor_combine(data, var, new_var, new_name)
```
#### Arguments

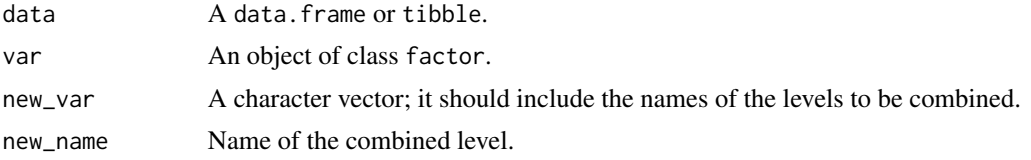

#### Value

A tibble.

#### Examples

```
upper <- c("secondary", "tertiary")
out <- rbin_factor_combine(mbank, education, upper, "upper")
table(out$education)
```

```
out <- rbin_factor_combine(mbank, education, c("secondary", "tertiary"), "upper")
table(out$education)
```
rbin\_factor\_create *Create dummy variables*

#### Description

Create dummy variables for categorical data.

#### Usage

```
rbin_factor_create(data, predictor)
```
#### Arguments

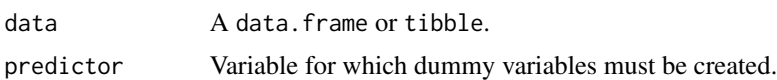

#### Value

A tibble with dummy variables.

```
upper <- c("secondary", "tertiary")
out <- rbin_factor_combine(mbank, education, upper, "upper")
rbin_factor_create(out, education)
```
<span id="page-7-0"></span>

<span id="page-8-0"></span>

#### Description

Bin continuous data manually.

#### Usage

```
rbin_manual(
  data = NULL,response = NULL,
  predictor = NULL,
  cut_points = NULL,
  include_na = TRUE
\mathcal{L}## S3 method for class 'rbin_manual'
plot(x, print\_plot = TRUE, ...)
```
#### Arguments

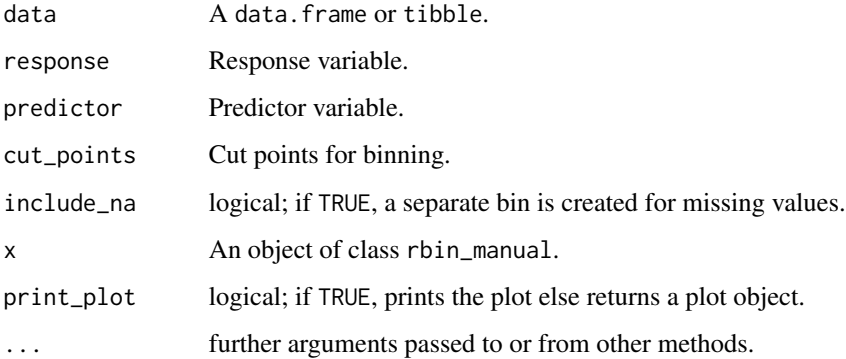

#### Details

Specify the upper open interval for each bin. 'rbin' follows the left closed and right open interval. If you want to create\_bins 10 bins, the app will show you only 9 input boxes. The interval for the 10th bin is automatically computed. For example, if you want the first bin to have all the values between the minimum and including 36, then you will enter the value 37.

#### Value

A tibble.

#### Examples

```
bins <- rbin_manual(mbank, y, age, c(29, 31, 34, 36, 39, 42, 46, 51, 56))
bins
# plot
plot(bins)
```
rbin\_quantiles *Quantile binning*

#### Description

Bin continuous data using quantiles.

#### Usage

```
rbin_quantiles(
  data = NULL,
  response = NULL,
 predictor = NULL,
 bins = 10,
  include_na = TRUE
)
```

```
## S3 method for class 'rbin_quantiles'
plot(x, print\_plot = TRUE, ...)
```
#### Arguments

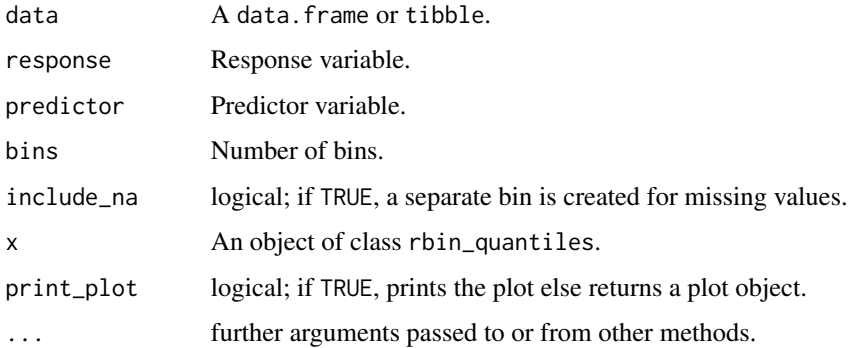

#### Value

A tibble.

<span id="page-9-0"></span>

#### <span id="page-10-0"></span>rbin\_winsorize 11

#### Examples

```
bins <- rbin_quantiles(mbank, y, age, 10)
bins
# plot
plot(bins)
```
rbin\_winsorize *Winsorized binning*

#### Description

Bin continuous data using winsorized method.

#### Usage

```
rbin_winsorize(
 data = NULL,
  response = NULL,
 predictor = NULL,
 bins = 10,
  include_na = TRUE,
 winsor_rate = 0.05,
 min\_val = NULL,
 max_val = NULL,type = 7,
  remove_na = TRUE
)
## S3 method for class 'rbin_winsorize'
```

```
plot(x, print\_plot = TRUE, ...)
```
#### Arguments

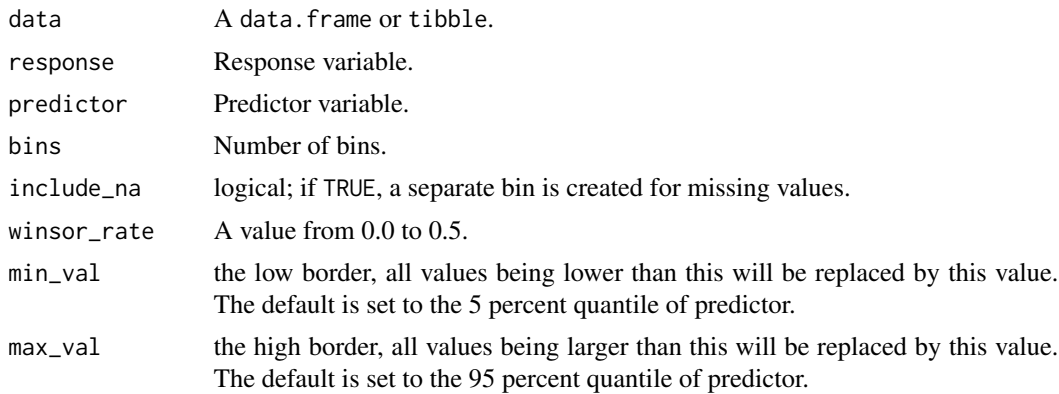

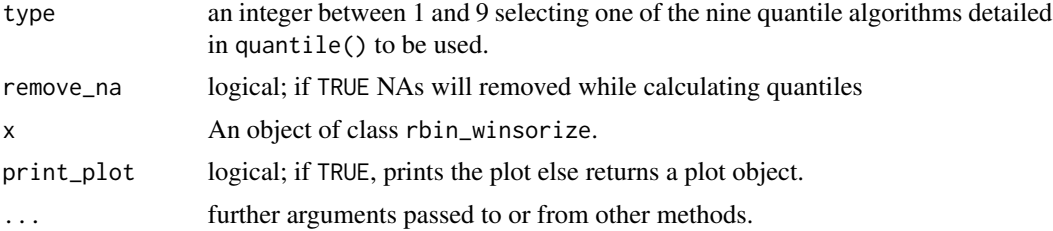

#### Value

A tibble.

```
bins <- rbin_winsorize(mbank, y, age, 10, winsor_rate = 0.05)
bins
# plot
plot(bins)
```
# <span id="page-12-0"></span>Index

∗Topic datasets mbank, [2](#page-1-0) mbank, [2](#page-1-0) plot.rbin\_equal\_freq *(*rbin\_equal\_freq*)*, [5](#page-4-0) plot.rbin\_equal\_length *(*rbin\_equal\_length*)*, [6](#page-5-0) plot.rbin\_factor *(*rbin\_factor*)*, [7](#page-6-0) plot.rbin\_manual *(*rbin\_manual*)*, [9](#page-8-0) plot.rbin\_quantiles *(*rbin\_quantiles*)*, [10](#page-9-0) plot.rbin\_winsorize *(*rbin\_winsorize*)*, [11](#page-10-0) rbin, [3](#page-2-0) rbin\_create, [4](#page-3-0) rbin\_equal\_freq, [5](#page-4-0) rbin\_equal\_length, [6](#page-5-0) rbin\_factor, [7](#page-6-0) rbin\_factor\_combine, [7](#page-6-0) rbin\_factor\_create, [8](#page-7-0) rbin\_manual, [9](#page-8-0) rbin\_quantiles, [10](#page-9-0) rbin\_winsorize, [11](#page-10-0) rbinAddin, [3](#page-2-0) rbinFactorAddin, [4](#page-3-0)